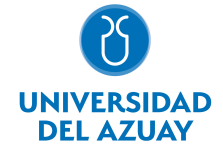

# FACULTAD DE DISEÑO, ARQUITECTURA Y ARTE ESCUELA DE DISEÑO DE OBJETOS

## 1. Datos generales

Materia: Código: Paralelo: Periodo : COMPUTACIÓN 1 OBJETOS FDI0009 A Septiembre-2016 a Febrero-2017 Profesor: MALO TORRES JUAN SANTIAGO **Correo** electrónico jsmalo@uazuay.edu.ec

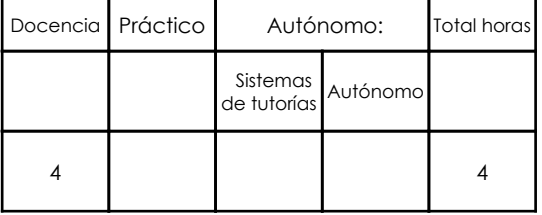

#### Prerrequisitos:

Ninguno

## 2. Descripción y objetivos de la materia

Esta asignatura enseña el manejo de herramientas básicas y procesos para el correcto uso de programas computacionales de gráfica vectorial y mapa de bits y su software. (NIVEL NATURALIZACIÓN)

La asignatura aporta un lenguaje más al que el estudiate puede recurrir para la representación de proyectos de diseño de objetos.

La asignatura, se vincula con las cátedras de Diseño, Representación y Expresión Gráfica

#### 3. Contenidos

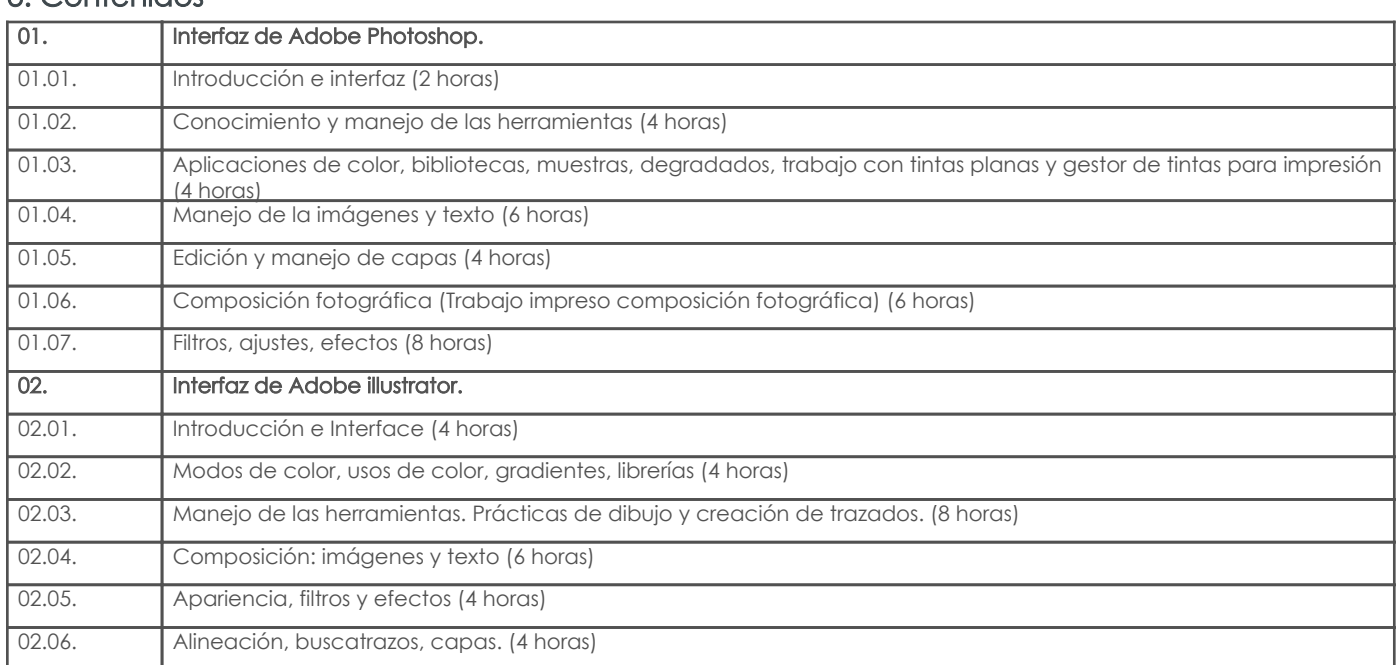

## 4. Sistema de Evaluación

Resultado de aprendizaje de la carrera relacionados con la materia

Resultado de aprendizaje de la materia entre entre entre entre entre entre entre entre entre entre entre entre ac. Seleccionar recursos apropiados para la expresión y representación del proyecto de diseño

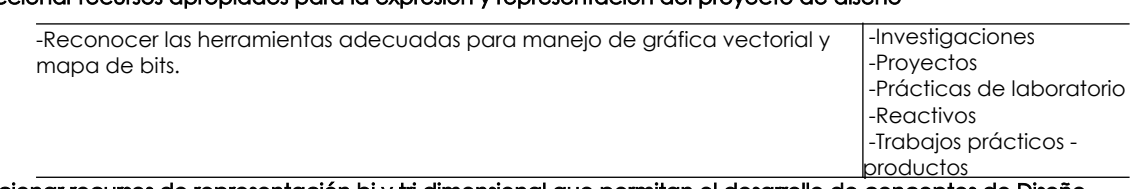

aj. Seleccionar recursos de representación bi y tri dimensional que permitan el desarrollo de conceptos de Diseño

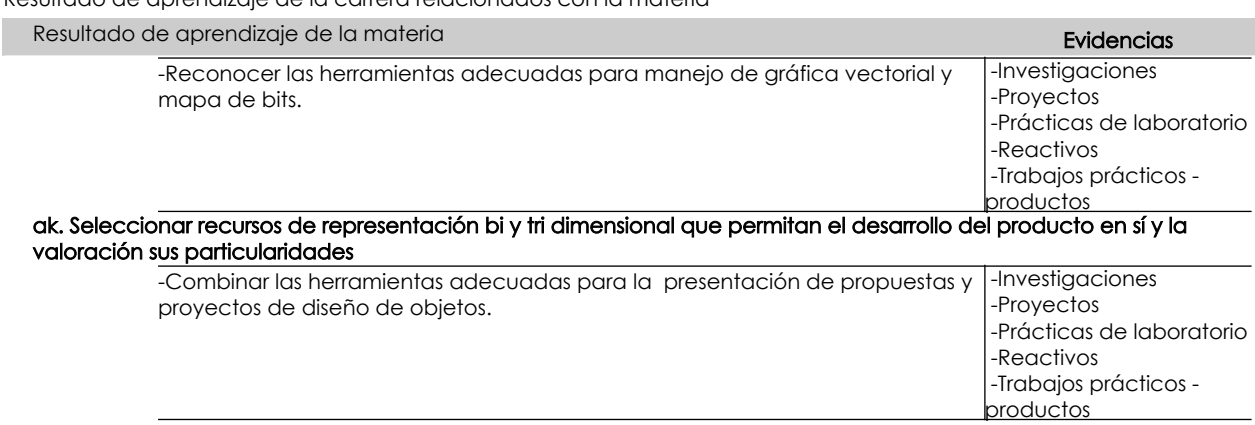

#### Desglose de evaluación

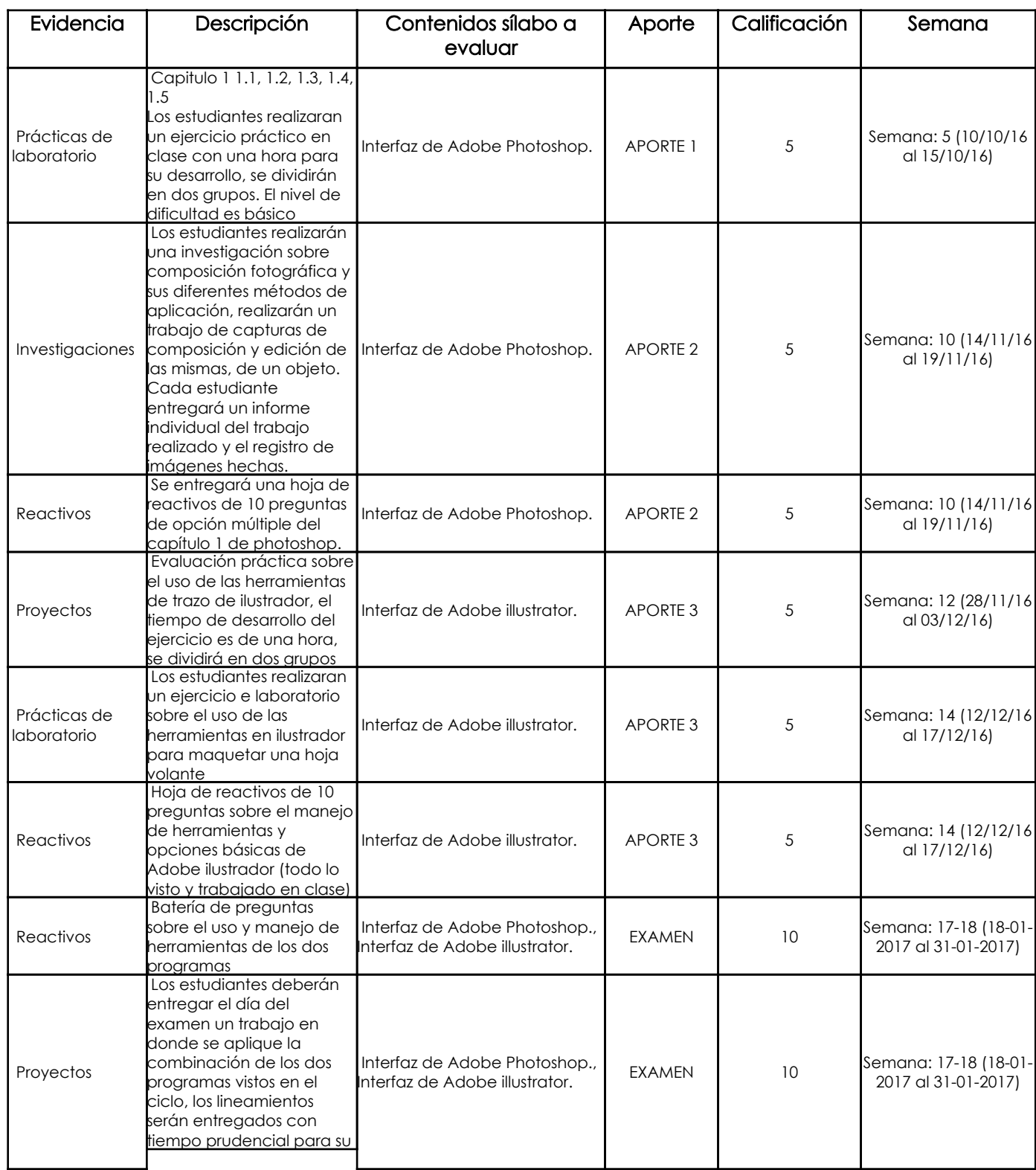

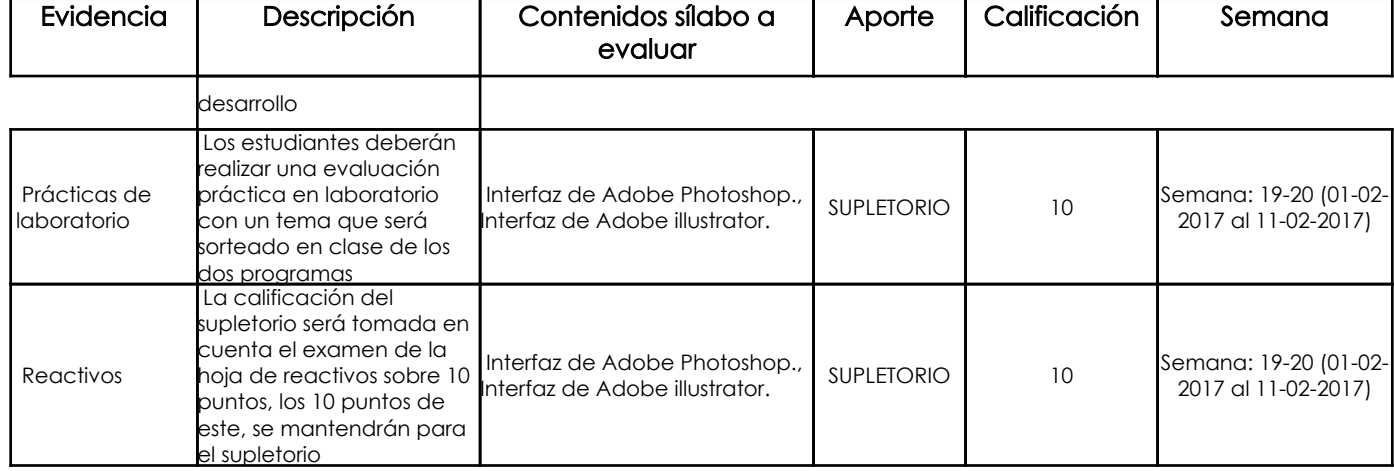

### Metodología

Los contenidos orientados hacia las competencias de la asignatura mediante la utilización de recursos multimedia: videos, material digital, animaciones. Análisis crítico constructivo de los trabajos realizados a lo largo de la cátedra. Conversatorios acerca de mejoras y sugerencias para la clase.

#### Criterios de Evaluación

Los criterios evaluativos están dados en sentido de un aprendizaje progresivo en el entendimiento del software. También constan tareas asignadas del control del cumplimiento, así como el rendimiento de pruebas evaluativas al comienzo y al final de la cátedra.

## 5. Referencias

### Bibliografía base

#### Libros

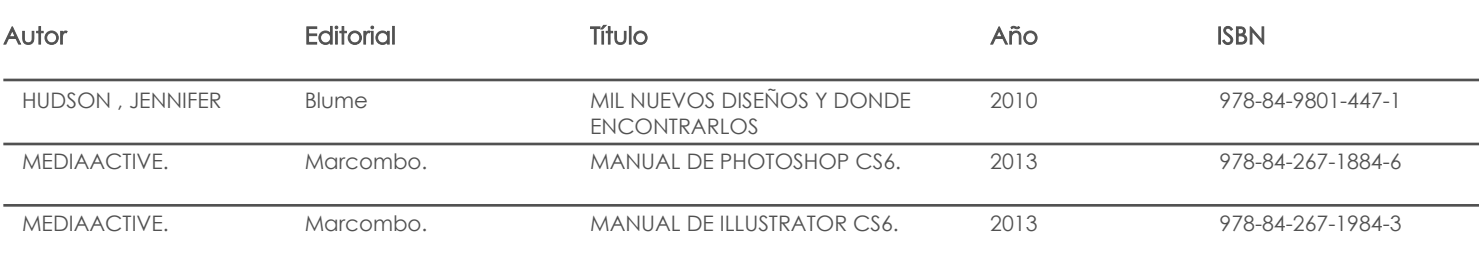

Web

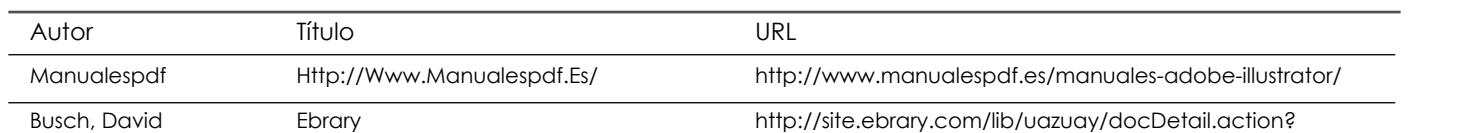

Software

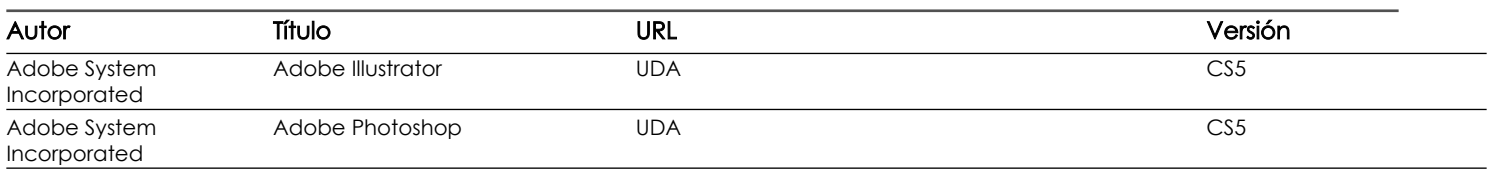

## Bibliografía de apoyo

Libros

#### Web

**Software** 

Docente Director/Junta

Fecha aprobación: 06/09/2016

Estado: **Aprobado**